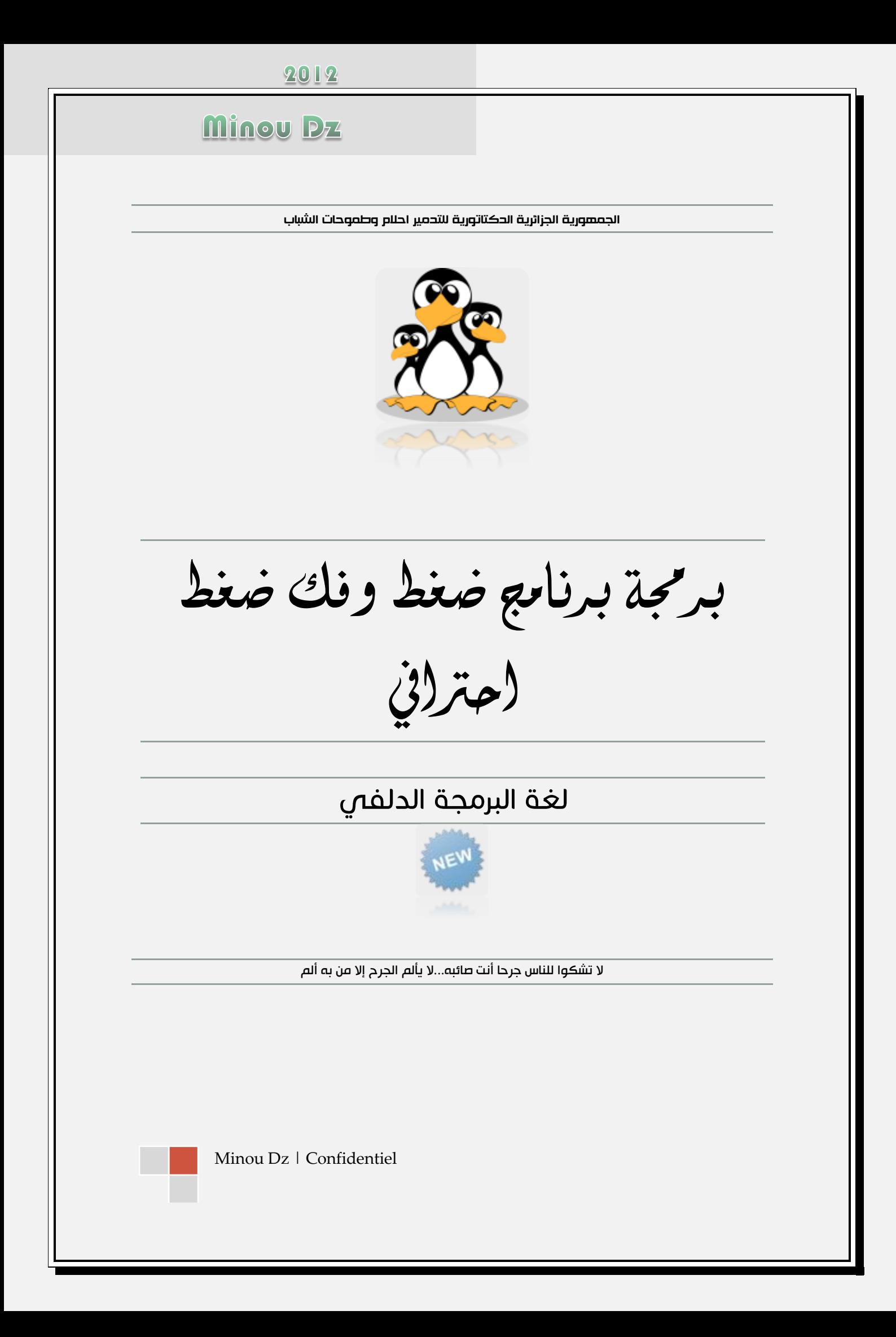

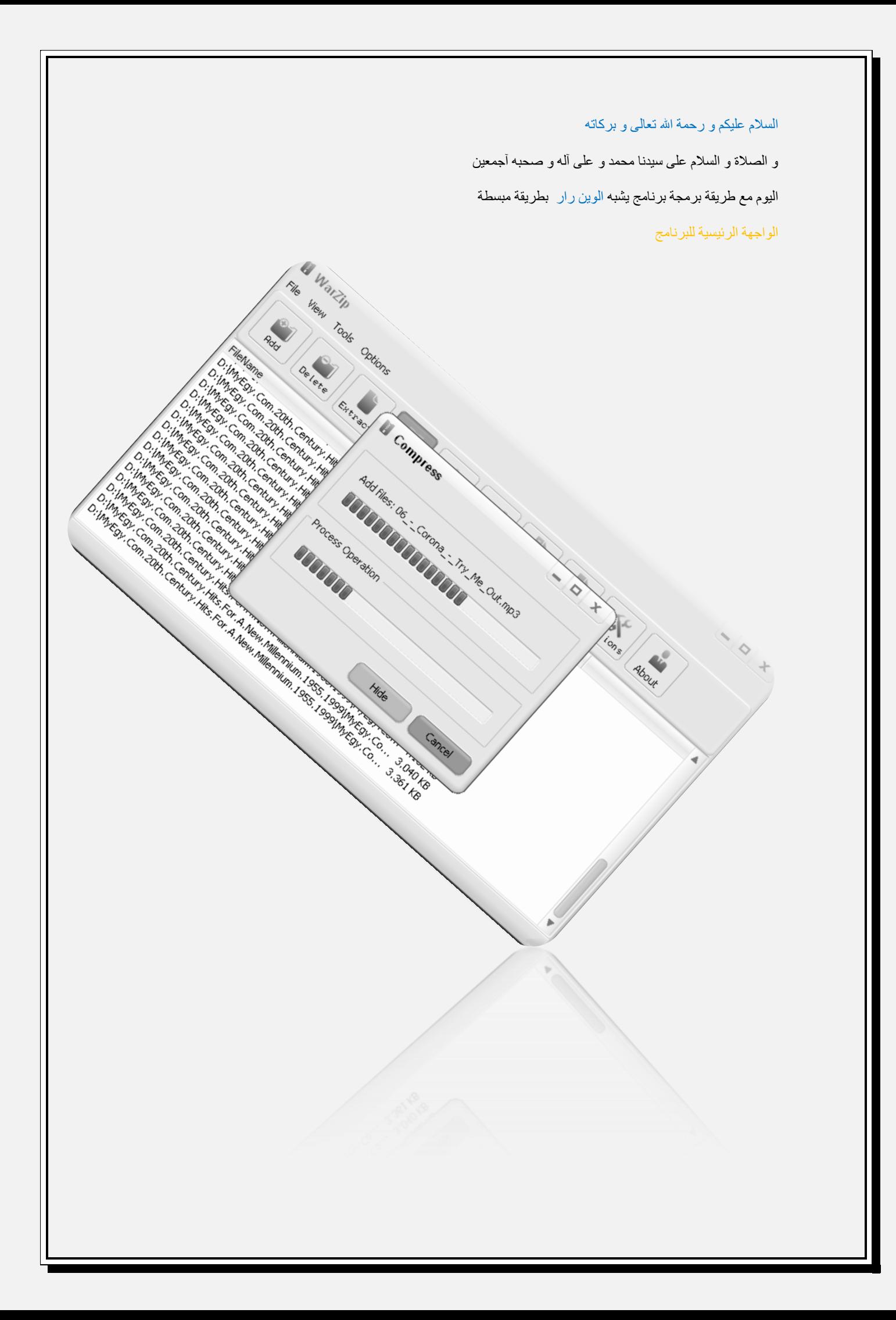

اولا علينا بتحميل هذه المركبات وتثبيتهم

## **<http://www.componentace.com/download/download.php?editionid=12>**

ثانيا بعد اختيار النسخة والتــــــثبيت

ننتقل للوضع المركبات بهذا الشكل

الفرم الأول

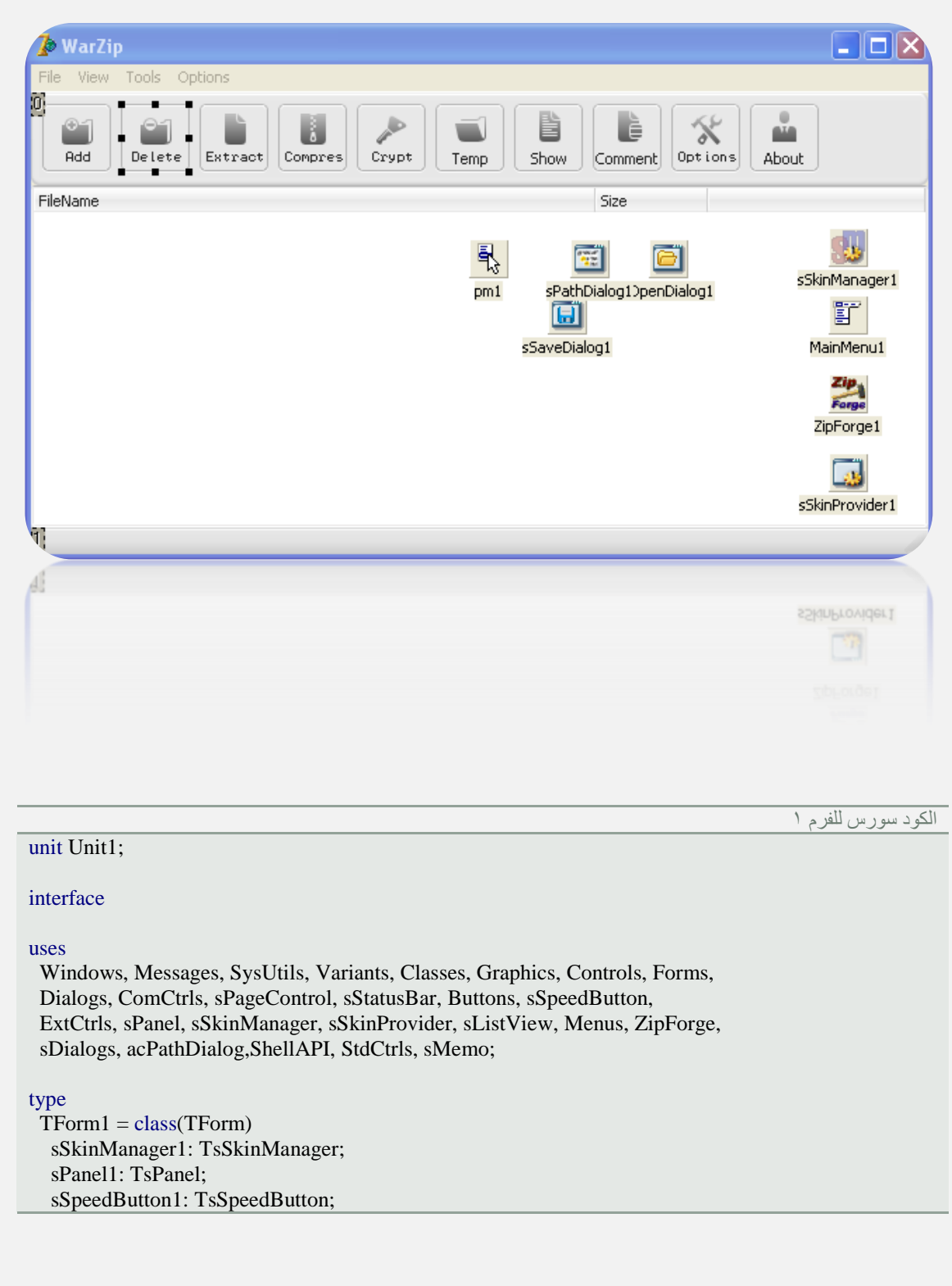

 sSpeedButton2: TsSpeedButton; sSpeedButton3: TsSpeedButton; sSpeedButton4: TsSpeedButton; sSpeedButton5: TsSpeedButton; sSpeedButton6: TsSpeedButton; sStatusBar1: TsStatusBar; sSkinProvider1: TsSkinProvider; sListView1: TsListView; MainMenu1: TMainMenu; pm1: TPopupMenu; File1: TMenuItem: View1: TMenuItem; ools1: TMenuItem; Options1: TMenuItem; About1: TMenuItem; ZipForge1: TZipForge; sOpenDialog1: TsOpenDialog; sSaveDialog1: TsSaveDialog; sPathDialog1: TsPathDialog; sSpeedButton7: TsSpeedButton; sSpeedButton8: TsSpeedButton; sSpeedButton9: TsSpeedButton; sSpeedButton10: TsSpeedButton; procedure sSpeedButton1Click(Sender: TObject); procedure sSpeedButton4Click(Sender: TObject); procedure ZipForge1FileProgress(Sender: TObject; FileName: WideString; Progress: Double; Operation: TZFProcessOperation; ProgressPhase: TZFProgressPhase; var Cancel: Boolean); procedure ZipForge1OverallProgress(Sender: TObject; Progress: Double; Operation: TZFProcessOperation; ProgressPhase: TZFProgressPhase; var Cancel: Boolean); procedure sSpeedButton3Click(Sender: TObject); procedure sSpeedButton5Click(Sender: TObject); procedure sSpeedButton6Click(Sender: TObject); procedure sSpeedButton2Click(Sender: TObject); procedure sListView1DblClick(Sender: TObject); procedure sSpeedButton7Click(Sender: TObject); procedure sSpeedButton9Click(Sender: TObject); procedure sSpeedButton10Click(Sender: TObject); private { Private declarations } public { Public declarations } end; var Form1: TForm1; function temp: String; function FormatSize(dwSize: DWORD): String; implementation uses Unit2, Unit3, Unit4, Unit5, Unit6, Unit7; {\$R \*.dfm} function \_temp: String; var tempFolder: array[0..MAX\_PATH] of Char; begin GetTempPath(MAX\_PATH, @tempFolder);

```
 result := StrPas(tempFolder);
end;
  function FormatSize(dwSize: DWORD): String;
var
 i: Integer;
 S: String;
begin
 S := IntToStr(dwSize);i := Length(S) +1; repeat
  dec(i, 3):
  if i > 1 then
    insert('.', S, i);
 until i \leq 1;
 Result := S + 'KB';
end;
procedure TForm1.sSpeedButton1Click(Sender: TObject);
var fsRead: TFileStream;
i:Integer;
begin
sOpenDialog1.Options:=[ofAllowMultiSelect];
if sOpenDialog1.Execute then begin
if not FileExists(sOpenDialog1.FileName) then Exit;
for i :=0 to sOpenDialog1.Files.Count-1 do begin
fsRead := TFileStream.Create(sOpenDialog1.Files[i], fmOpenRead or fmShareDenyWrite);
with sListView1.Items.Add do begin
Caption:=sOpenDialog1.Files[i];
SubItems.Add(FormatSize(fsRead.Size div 1024));
end;
fsRead.Free;
end;
end;
end;
procedure TForm1.sSpeedButton4Click(Sender: TObject);
var i:Integer;
begin
  if sListView1.Items.Count<0 then Exit;
  if not sSaveDialog1.Execute then Exit;
  form2.show;
  form2.sLabel1.Caption:='Add ';
if Form3.sEdit1.Text <>'' then
//ZipForge1.EncryptionMethod := ca;
ZipForge1.Password:=Form3.sEdit1.Text;
ZipForge1.FileName :=sSaveDialog1.FileName ;
with ZipForge1 do begin
// BaseDir := ExtractFileDir(sListView1.Items[i].Caption);
 //FileName := 'testzip'; OpenArchive(fmCreate);
  BeginUpdate;
```
 ZipForge1.Comment :=form6.smemo1.text; for i:=0 to sListView1.Items.Count-1 do begin BaseDir:=ExtractFilePath(sListView1.Items[i].Caption) ; AddFiles(sListView1.Items[i].Caption); end; EndUpdate; CloseArchive; end; Form2.Close; end; procedure TForm1.ZipForge1FileProgress(Sender: TObject; FileName: WideString; Progress: Double; Operation: TZFProcessOperation; ProgressPhase: TZFProgressPhase; var Cancel: Boolean); begin Form2.sLabel1.Caption:= 'Add files: ' + ExtractFileName(FileName); form2.sProgressBar1.Position:=Trunc(Progress); Application.ProcessMessages; end; procedure TForm1.ZipForge1OverallProgress(Sender: TObject; Progress: Double; Operation: TZFProcessOperation; ProgressPhase: TZFProgressPhase; var Cancel: Boolean); begin form2.sProgressBar2.Position:=Trunc(Progress); Application.ProcessMessages; end; procedure TForm1.sSpeedButton3Click(Sender: TObject); begin Form7.ShowModal; end; procedure TForm1.sSpeedButton5Click(Sender: TObject); begin form3.ShowModal; end; procedure TForm1.sSpeedButton6Click(Sender: TObject); begin form4.ShowModal; end; procedure TForm1.sSpeedButton2Click(Sender: TObject); begin if sListView1.Selected <> nil then if MessageBox(Handle, PChar('Are you sure you want to remove this file: '+ExtractFilename(sListView1.Items[sListView1.ItemIndex].Caption)+' ?'), 'WarZip', MB\_ICONQUESTION or MB\_YESNO) = ID\_YES then sListView1.DeleteSelected; end; procedure TForm1.sListView1DblClick(Sender: TObject); begin if sListView1.Selected <> nil then

if MessageBox(Handle, PAnsiChar('Are you sure you want to Execute this file : '+ExtractFilename(sListView1.Items[sListView1.ItemIndex].Caption)+' ?'), 'WarZip', MB\_ICONQUESTION or MB\_YESNO) = ID\_YES then ShellExecute(Handle, 'open', PChar(sListView1.Items[sListView1.ItemIndex].Caption), nil, nil, SW\_SHOWNORMAL) ; end;

procedure TForm1.sSpeedButton7Click(Sender: TObject); begin if sListView1.Selected  $\leq$  nil then begin form5.Caption:=PAnsiChar('Read [ ' + ExtractFilename(sListView1.Items[sListView1.ItemIndex].Caption)+' ]'); Application.ProcessMessages; Form5.sMemo1.Lines.LoadFromFile(PChar(sListView1.Items[sListView1.ItemIndex].Caption)); Form5.ShowModal; end;

end;

procedure TForm1.sSpeedButton9Click(Sender: TObject); begin form6.ShowModal; end;

procedure TForm1.sSpeedButton10Click(Sender: TObject); var Rec : TSearchRec; fsRead: TFileStream; \_dir:string; begin

if not sOpenDialog1.Execute then Exit; if not FileExists(sOpenDialog1.FileName) then Exit; Randomize ; \_dir:=\_temp+'WarZip\_'+inttostr(Random(100)); Form6.sMemo1.Text:=ZipForge1.Comment; ZipForge1.FileName := sOpenDialog1.FileName; sListView1.Clear; form2.show; form2.sLabel1.Caption:='Extract '; ZipForge1.OpenArchive(fmOpenRead);

 $ZipForge1.BaseDir := dir;$  ZipForge1.ExtractFiles('\*.\*'); ZipForge1.CloseArchive(); form2.Close;

if FindFirst  $(dir + \n' + \n' * \n' *$ , faAnyFile - faDirectory, Rec) = 0 then try

#### repeat

fsRead := TFileStream.Create(\_dir +'\'+ Rec.Name, fmOpenRead or fmShareDenyWrite); with sListView1.Items.Add do begin Caption:= $_d$ dir + $\iota$ <sup>+</sup> Rec.Name; SubItems.Add(FormatSize(fsRead.Size div 1024));

end; fsRead.Free; until FindNext(Rec)  $\langle 0; \rangle$ 

# finally FindClose(Rec); end;

end;

end.

الفورم الثاني نضع فيه هذه العناصر

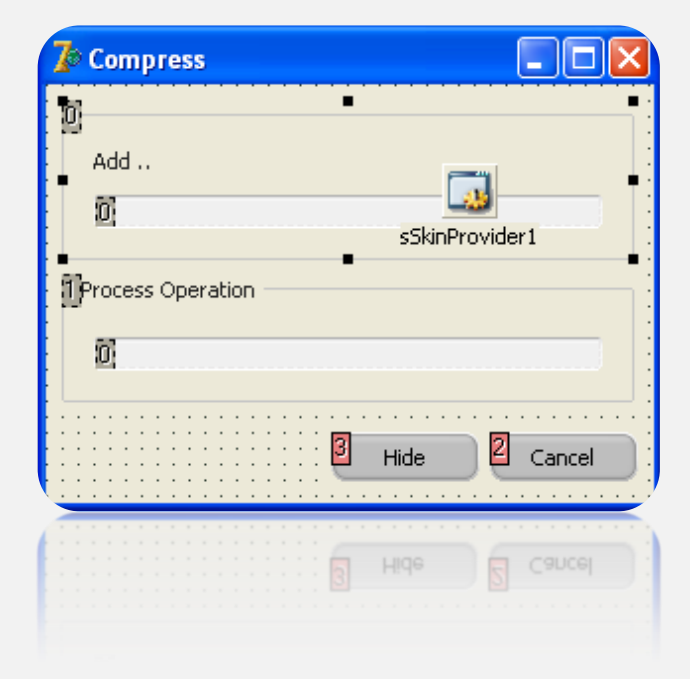

ننتقل للفورم الثالث كلمة المرور

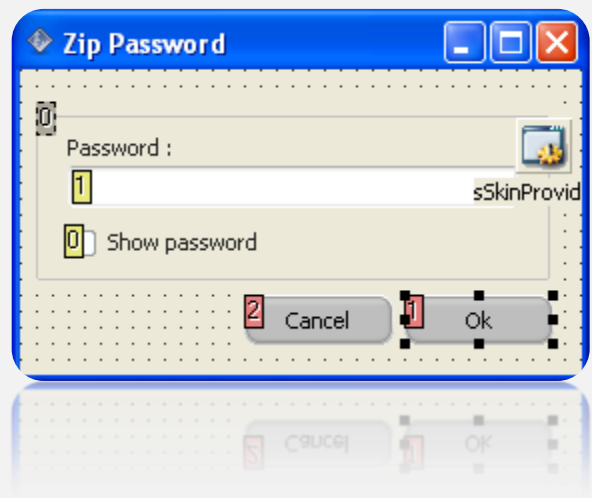

الكود سورس

انفزو انثانث

unit Unit3;

interface

uses

 Windows, Messages, SysUtils, Variants, Classes, Graphics, Controls, Forms, Dialogs, StdCtrls, sLabel, sEdit, sCheckBox, sGroupBox, sSkinProvider, sButton;

#### type

```
 TForm3 = class(TForm)
  sSkinProvider1: TsSkinProvider;
  sGroupBox1: TsGroupBox;
  sCheckBox1: TsCheckBox;
  sEdit1: TsEdit;
  sLabel1: TsLabel;
  sButton1: TsButton;
  sButton2: TsButton;
  procedure sButton1Click(Sender: TObject);
  procedure sCheckBox1Click(Sender: TObject);
 private
   { Private declarations }
 public
   { Public declarations }
 end;
```
#### var

Form3: TForm3;

### implementation

{\$R \*.dfm}

procedure TForm3.sButton1Click(Sender: TObject); begin form3.Close; end;

procedure TForm3.sCheckBox1Click(Sender: TObject); begin if sCheckBox1.Checked then sEdit1.PasswordChar:=#0 else sEdit1.PasswordChar:='\*' end;

end.

ننتقل للفورم الرابع الاعدادات - لا يوجد كود -

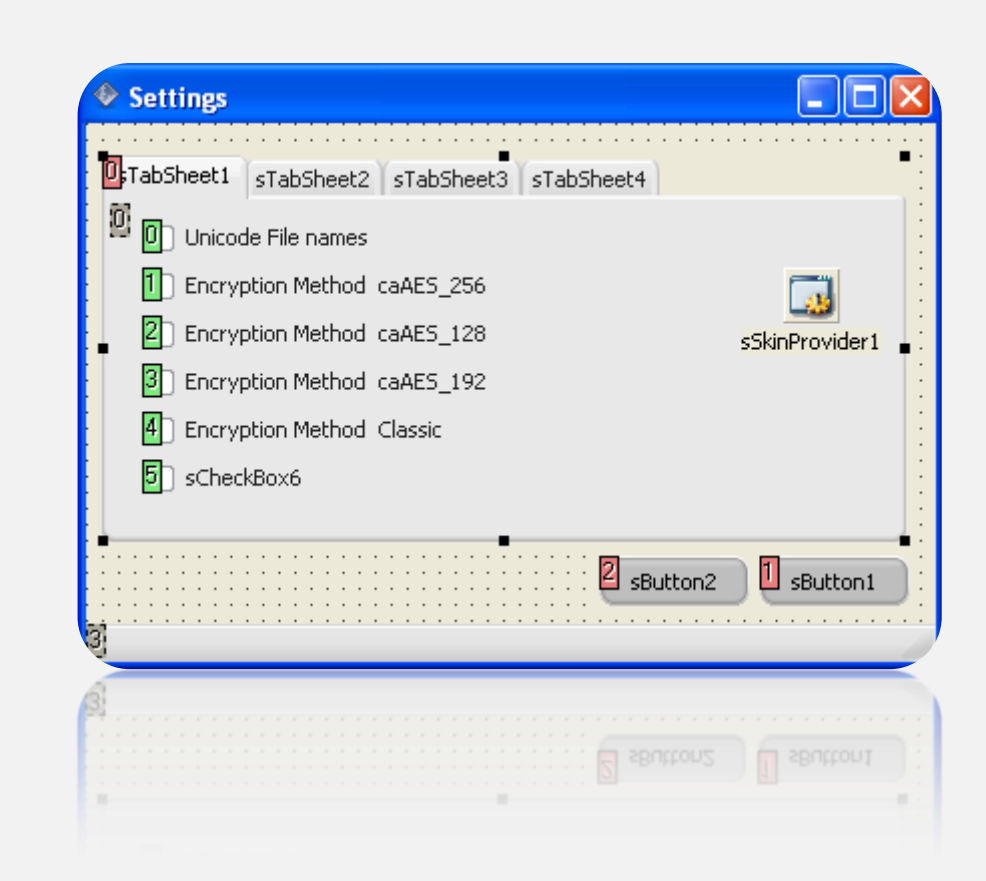

ننتقل للفرم الخامس - لا يوجد كود -

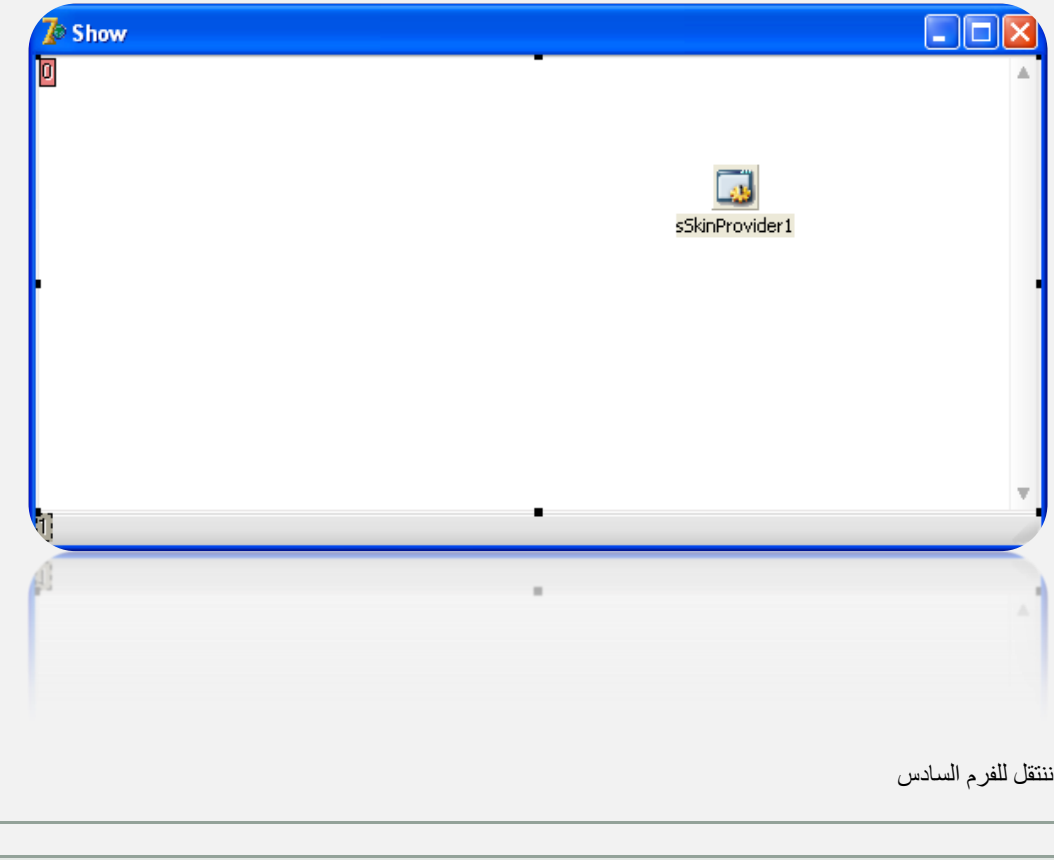

procedure TForm6.sButton1Click(Sender: TObject); begin form6.Close;

end;

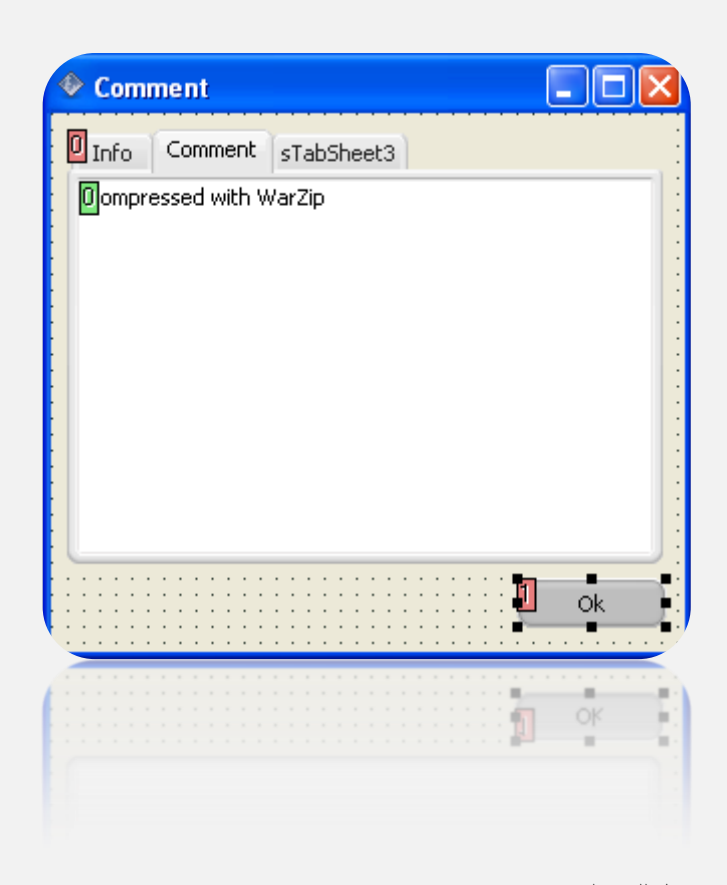

ننتقل للفرم السابع

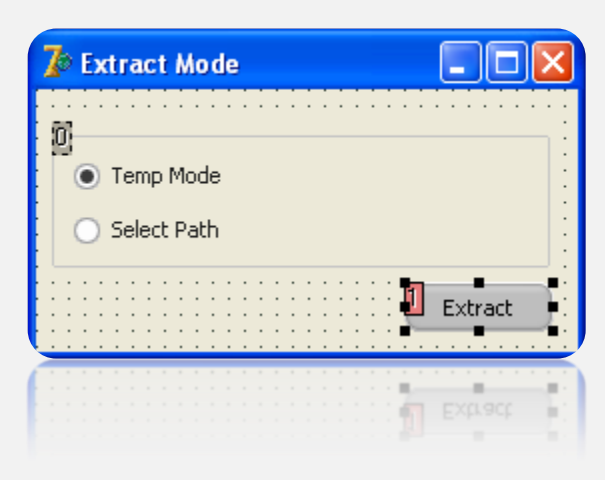

الكود سورس لواجهة فك الضغط

في زر فك الضغط

## unit Unit7;

interface

uses

 Windows, Messages, SysUtils, Variants, Classes, Graphics, Controls, Forms, Dialogs, StdCtrls, sGroupBox, sButton;

type

```
TForm7 = class(TForm) sRadioGroup1: TsRadioGroup;
  sButton1: TsButton;
  procedure sButton1Click(Sender: TObject);
 private
  { Private declarations }
 public
  { Public declarations }
 end;
```
## var

Form7: TForm7;

implementation

uses Unit1, Unit6, Unit2;

 ${$  \\$R  $*$ .dfm }

procedure TForm7.sButton1Click(Sender: TObject); var Rec : TSearchRec; fsRead: TFileStream; \_dir:string; begin Form7.Close; if sRadioGroup1.ItemIndex=1 then begin

 if not form1.sOpenDialog1.Execute then Exit; if not FileExists(form1.sOpenDialog1.FileName) then Exit;

 if form1.sPathDialog1.Execute then begin Form6.sMemo1.Text:=form1.ZipForge1.Comment; form1.ZipForge1.FileName := form1.sOpenDialog1.FileName; form2.show; form2.sLabel1.Caption:='Extract '; form1.ZipForge1.OpenArchive(fmOpenRead); form1.ZipForge1.BaseDir := form1.sPathDialog1.Path; form1.ZipForge1.ExtractFiles('\*.\*'); form1.ZipForge1.CloseArchive();

end;

 form2.Close; end else

begin

if not form1.sOpenDialog1.Execute then Exit; if not FileExists(form1.sOpenDialog1.FileName) then Exit; Randomize ; \_dir:=\_temp+'WarZip\_'+inttostr(Random(100)); Form6.sMemo1.Text:=form1.ZipForge1.Comment; form1.ZipForge1.FileName := form1.sOpenDialog1.FileName; form1.sListView1.Clear; form2.show; form2.sLabel1.Caption:='Extract '; form1.ZipForge1.OpenArchive(fmOpenRead);

```
 form1.ZipForge1.BaseDir := _dir;
  form1.ZipForge1.ExtractFiles('*.*');
  form1.ZipForge1.CloseArchive();
form2.Close;
```
if FindFirst ( $\text{dir } + \text{``} + \text{''}.$  faAnyFile - faDirectory, Rec) = 0 then try

repeat

fsRead := TFileStream.Create(\_dir +'\'+ Rec.Name, fmOpenRead or fmShareDenyWrite); with form1.sListView1.Items.Add do begin Caption:=\_dir +'\'+ Rec.Name; SubItems.Add(FormatSize(fsRead.Size div 1024));

end;

 fsRead.Free; until FindNext(Rec) <> 0;

finally

FindClose(Rec); end;

 end; end;

end.

ما تحسر أهل الجنة على شىن..كما تحسروا على ساعة لم يذكر فيها إسم الله

مت حبمد اهلل وتوفيقه

لالتصال

قيل :

# minouzdz@gmail.com